## SAP ABAP table CRMC\_IC\_PROFS {IC WebClient Profile Definition}

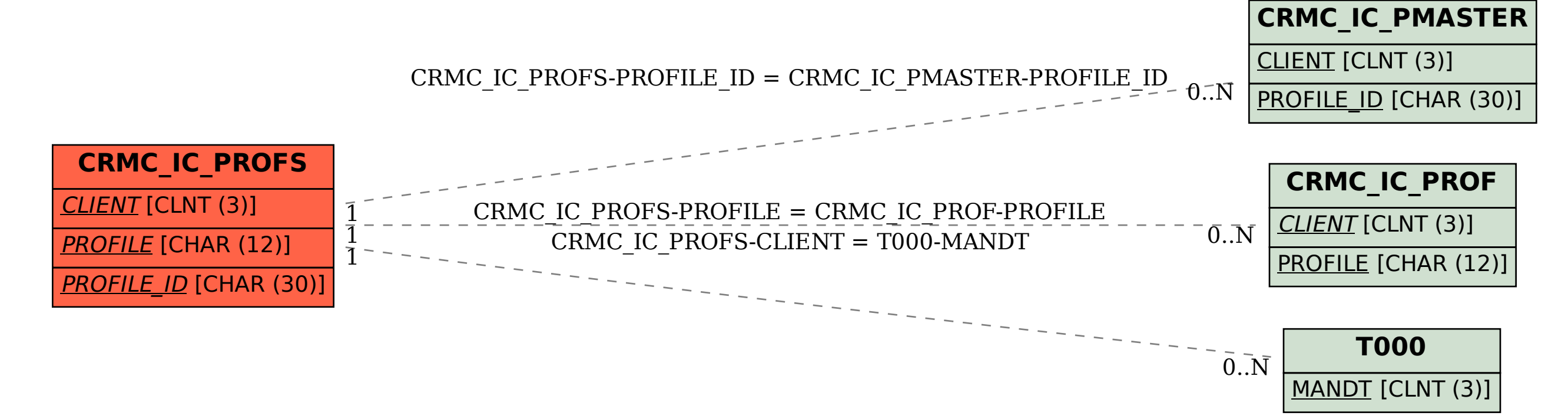